**www.freemaths.fr**

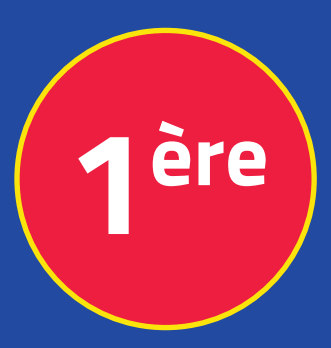

## **Mathématiques Enseignement Scientifique**

# **Suites, Algorithmes**

# **CORRIGÉ DE L'EXERCICE**

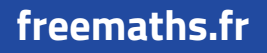

**freemaths.fr MATHS Première, Enseignement Scientifique** 

## **Les bactéries**

**Correction**

#### **1. Expliquons ce que représente l'instruction** *bacteries***(3) :**

L'instruction *bacteries*(3) signifie qu'on utilise la fonction bactéries avec la valeur  $n = 3$ . La variable s renvoyée par la **fonction** représente le nombre de bactéries qui seront vivantes au bout de  $n$  minutes.

### **2. Calculons le nombre de bactéries vivantes au bout de 3 minutes :**

Il s'agit de calculer la valeur de la variable s lorsque  $n = 3$ .

On calcule avec la formule  $u = 1.3 * 1.2 * n$ , chaque valeur de la variable ݑ pour **allant de 1 à 3.**

**La variable** ࢛ **calcule le nombre de bactéries qui naissent à l'instant . A chaque tour de boucle, la variable** ࢙ **additionne toutes les valeurs de la variable** ࢛**.**

Par exemple, pour  $i = 2$  :  $u = 1.3 * 1.2 * 2 = 1.872$ .

On additionne toutes les valeurs de la variable  $u$  calculées précédemment :

 $s = 1.3 + 1.56 + 1.872 + 2.2464 = 6.9784.$ 

Il y aura donc au bout de 3 minutes, **6 978 400 bactéries vivantes**.